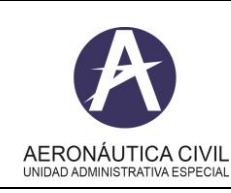

**Título: Notificación de Sucesos con Mercancías Peligrosas (MMPP) – en línea**

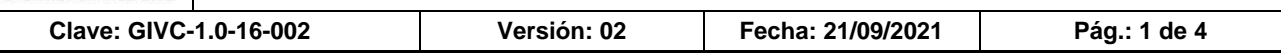

### **I. OBJETIVO**

Presentar la guía de diligenciamiento en línea, del formato de Notificación de Sucesos con Mercancías Peligrosas (MMPP), a ser diligenciado por los proveedores de servicios a la aviación, entidades no prestadoras de servicios aeronáuticos, en cumplimiento de los Reglamentos Aeronáuticos de Colombia RAC 175, numeral 175.625 Notificación de Sucesos con Mercancías Peligrosas.

### **II. RESPONSABLES**

Los responsables del desarrollo de las actividades derivadas del instructivo son: Reglamentos Aeronáuticos de Colombia RAC 175

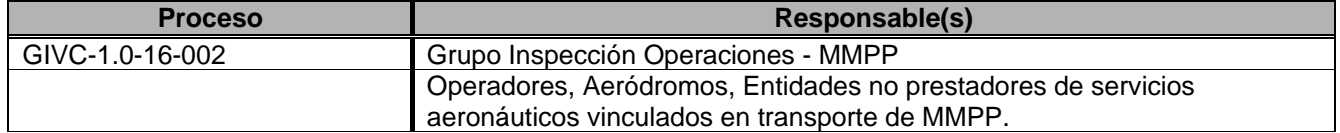

La identificación, revisión, aprobación, modificación, anulación, control de cambios y divulgación de este instructivo, será responsabilidad del Grupo de Inspección de Operaciones – Mercancias Peligrosas, de la Secretaría de Seguridad Operacional y de la Aviación Civil.

#### **III. FRECUENCIA**

El formato con la notificación del suceso debe ser diligenciado con límite máximo de (5) días hábiles a partir del suceso.

#### **IV. FUENTE DE INFORMACIÓN**

Reglamentos Aeronáuticos de Colombia RAC 175 Notificación de Sucesos con Mercancías Peligrosas.

### **V. PUNTOS IMPORTANTES**

- El formato en línea contiene campos obligatorios, que deberán ser diligenciados, de lo contrario el sistema no permitirá enviar el reporte y, por ende, no se cumplirá con lo establecido en la Circular Reglamentaria 5000-082-002.
- En caso de que el sistema detecte errores, al intentar enviar el formato, en el campo con error se mostrará un mensaje emergente solicitando completar el campo.
- Los datos de contacto se usarán únicamente para efectos de complementar información sobre el reporte, en caso de ser necesario. En cumplimiento de la ley de habeas data, estos datos no se compartirán, ni se harán públicos, ni se utilizarán para efectos comerciales, a menos que el propietario haga solicitud expresa (de forma escrita) de un requerimiento particular, siempre y cuando dicho requerimiento sea coherente con los asuntos que competen a la Autoridad Aeronáutica.
- Eventualmente, el cargue del formato en línea puede demorar un poco en aparecer, lo cual se debe a la cantidad de datos que le están soportando.

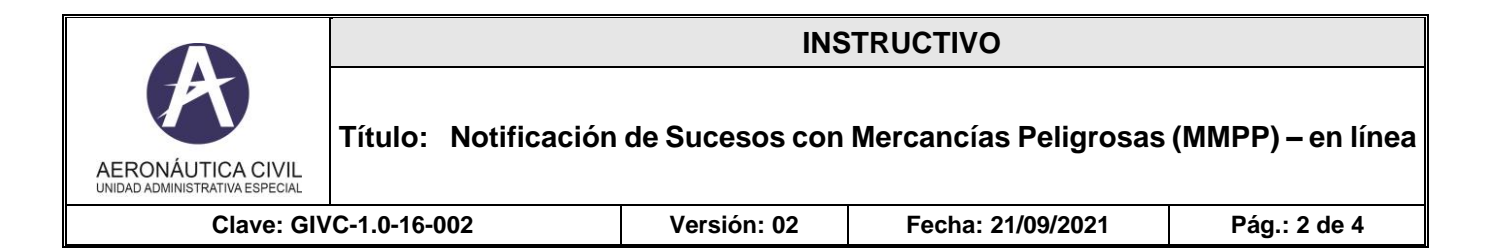

### **VI. CONTENIDO**.

A continuación, la descripción de cada uno de los campos que aparece en el formulario. Algunos de ellos son obligatorios, lo que se denota en el formulario a través de un asterisco (\*) y se especifica en la siguiente descripción con una equis ("X") en la columna de Característica. Algunos campos no se diligencian, pues aparecen de manera automática como respuesta a la selección tomada dentro de la lista de valores que le precede.

Diversos campos tienen listas de valores, que serán expuestas al hacer clic en el "**selector de opciones"** (

<sup>16</sup>). Algunos campos se Autocompletan a partir de la información seleccionada en la lista de valores que le precede. En tal caso, en la colúmna "característica", de la tabla a continuación, indicará "Auto". Si el campo característica aparece vacío, es porque el campo no es obligatorio ni tiene contenido automático.

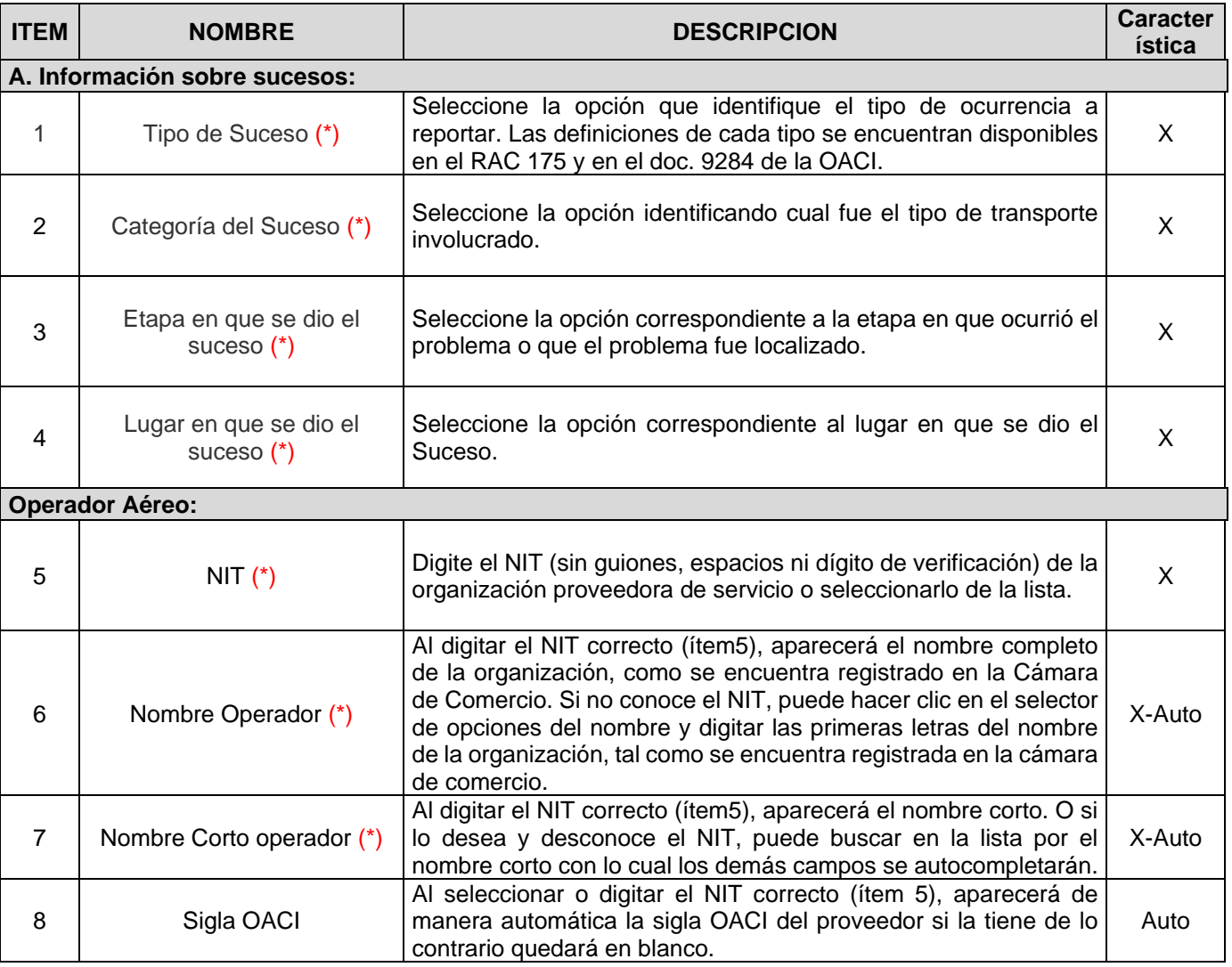

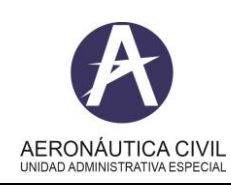

**Título: Notificación de Sucesos con Mercancías Peligrosas (MMPP) – en línea**

**Clave: GIVC-1.0-16-002 Versión: 02 Fecha: 21/09/2021 Pág.: 3 de 4**

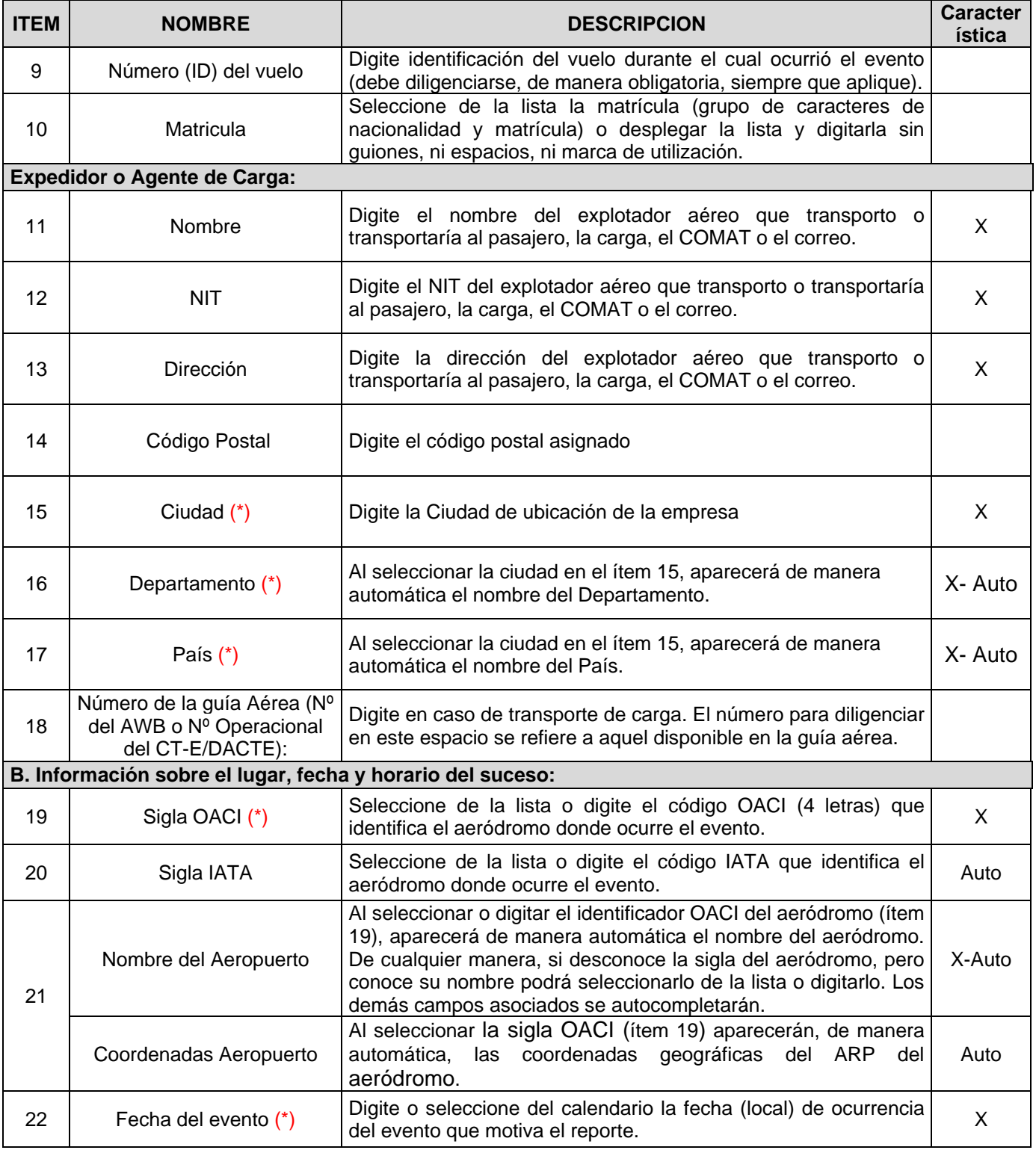

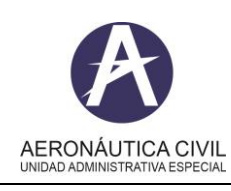

**Título: Notificación de Sucesos con Mercancías Peligrosas (MMPP) – en línea**

**Clave: GIVC-1.0-16-002 Versión: 02 Fecha: 21/09/2021 Pág.: 4 de 4**

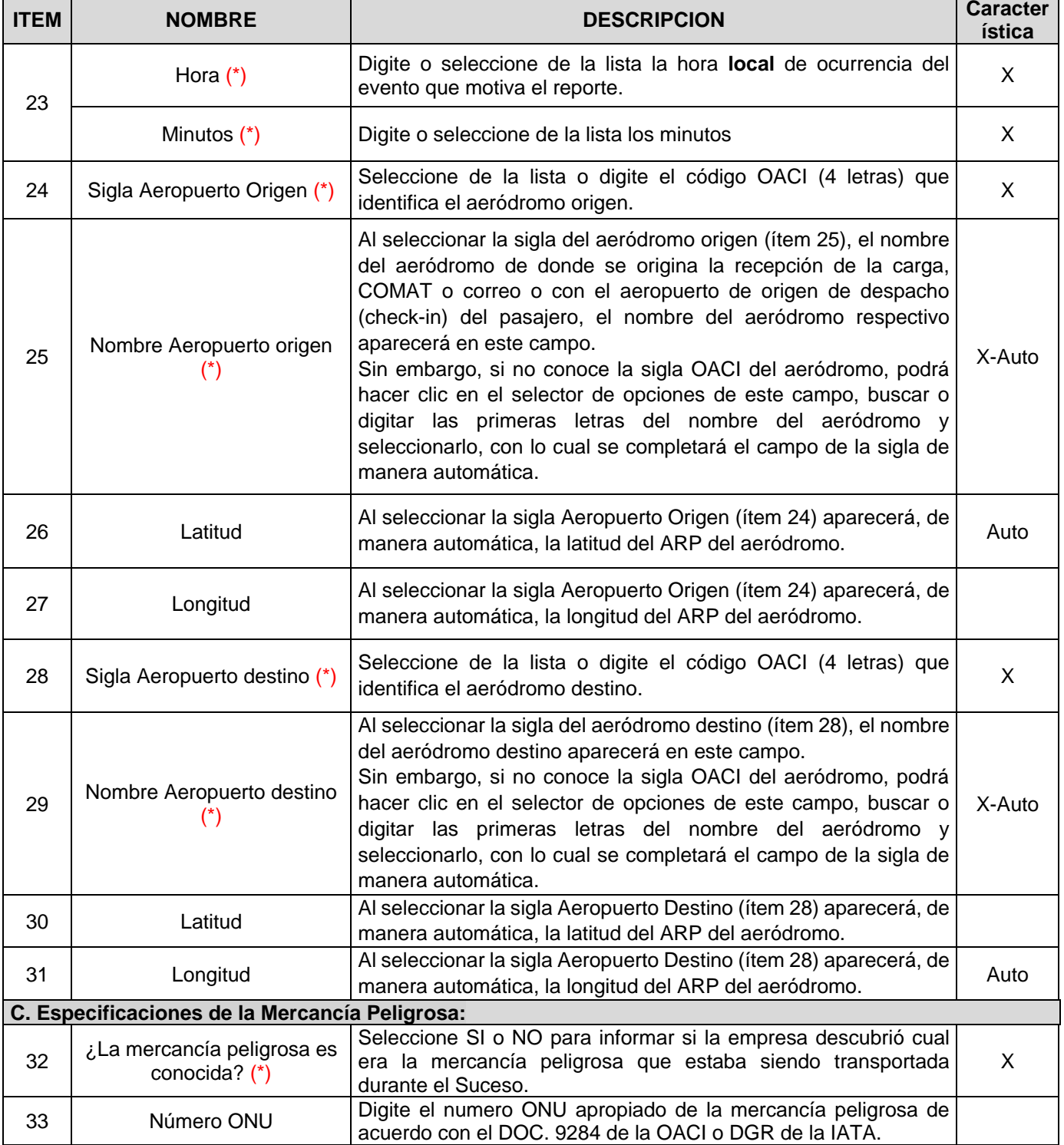

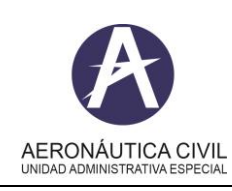

**Título: Notificación de Sucesos con Mercancías Peligrosas (MMPP) – en línea**

**Clave: GIVC-1.0-16-002 Versión: 02 Fecha: 21/09/2021 Pág.: 5 de 4**

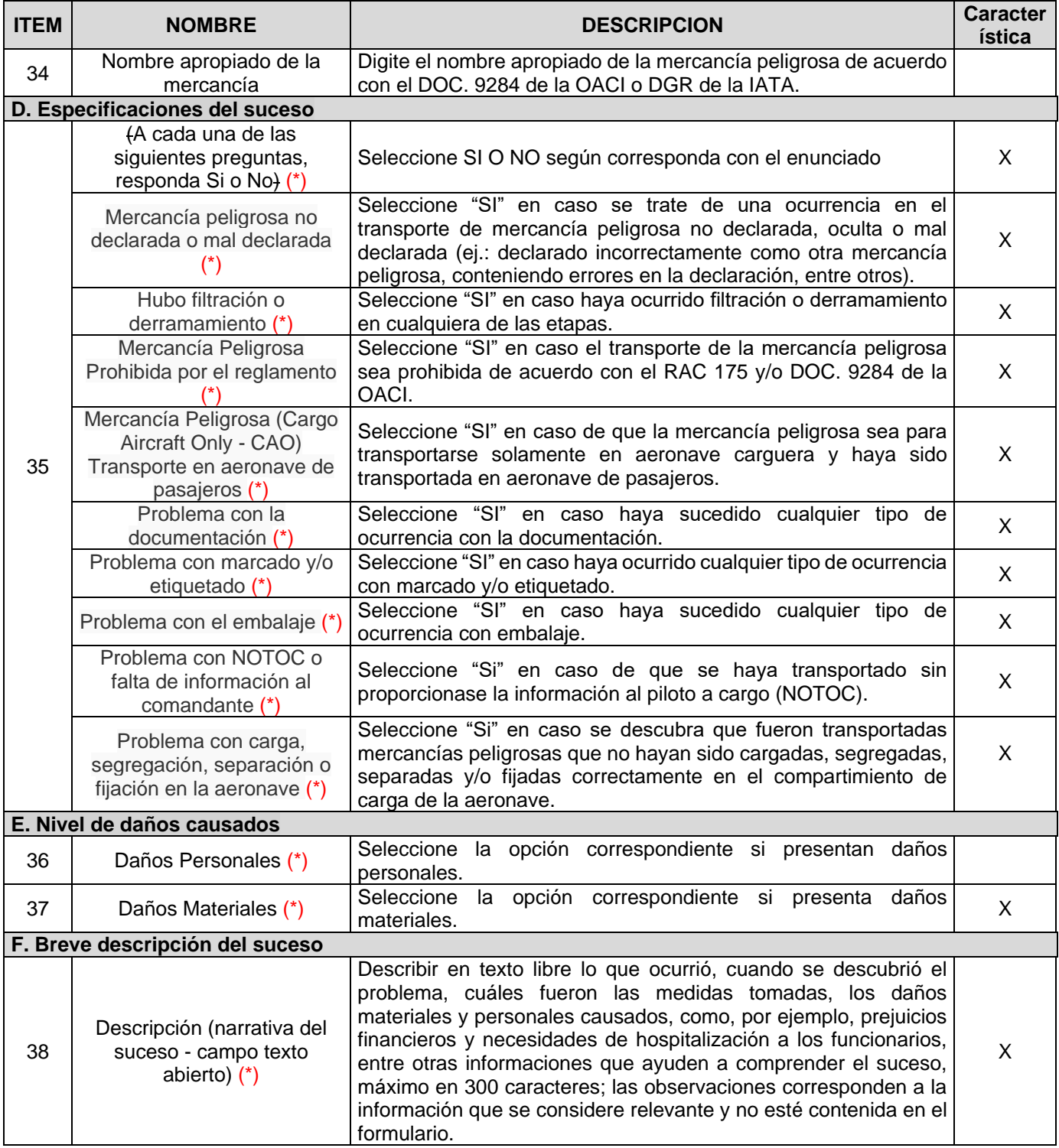

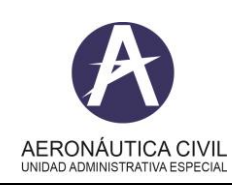

**Título: Notificación de Sucesos con Mercancías Peligrosas (MMPP) – en línea**

**Clave: GIVC-1.0-16-002 Versión: 02 Fecha: 21/09/2021 Pág.: 6 de 4**

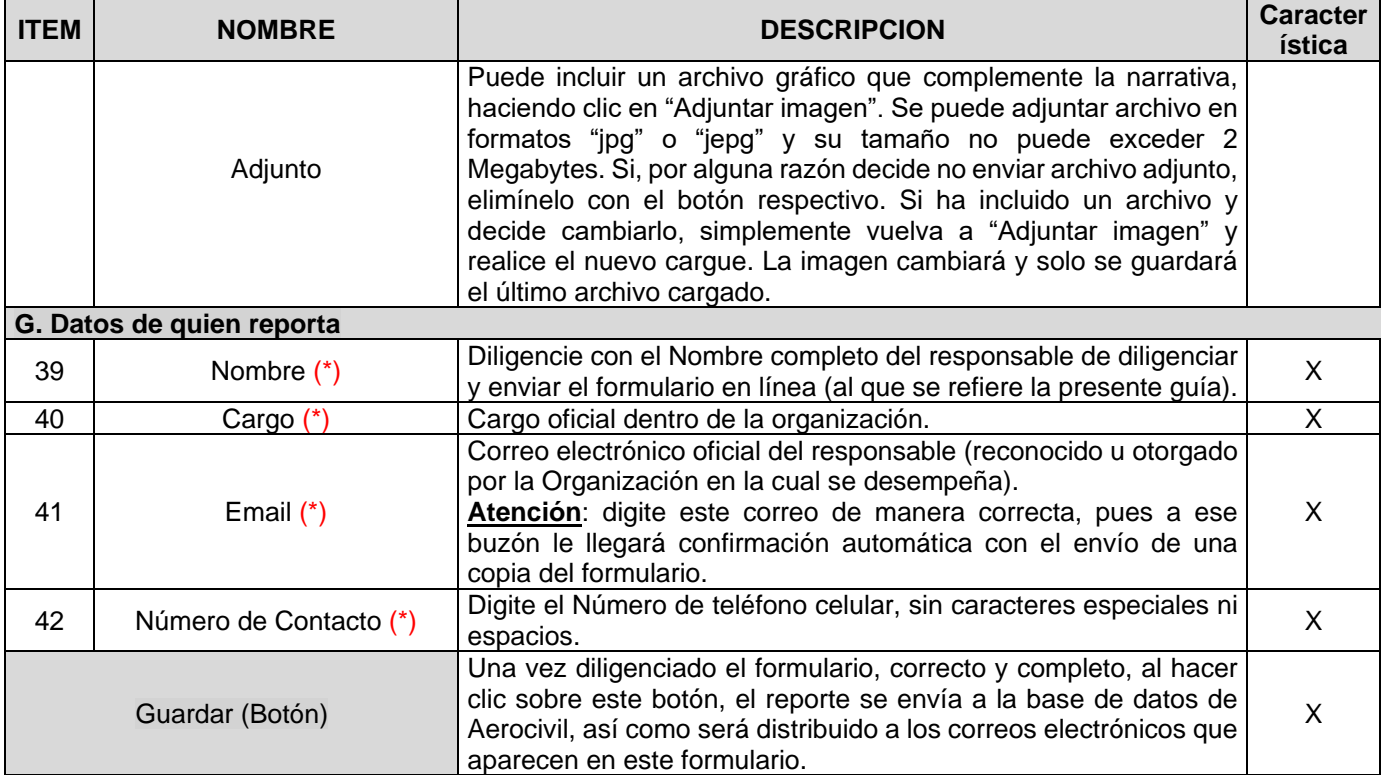